#### Volume 2, Issue 2

#### LIBRARY LIAISON NEWS

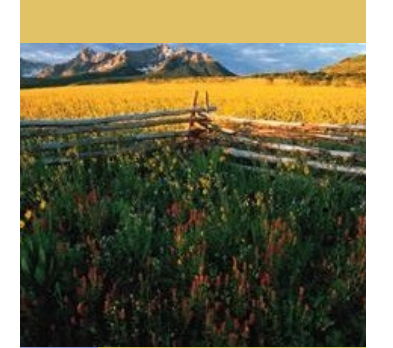

Library Liaison News ibrary Liaison News

# Research Made Easy with eBooks

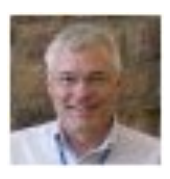

If you need in-depth research content that includes 24/7 access, portability, full-text search capability and simultaneous usage, look no further than eBooks. The Boulder Labs Library offers three eBook collections: ebrary, IEEE-Wiley eBooks Library, and Books 24x7. These collections offer

enhanced functionality and content in subject areas that will be of great use to you in your research, and are searchable via the [library's online catalog](http://library.bldrdoc.gov/books24x7.html)  This edition of the Library Liaison News will focus on the Library's eBook collections, and how they can be help you fulfill your research needs. Enjoy, and feel free to contact us with any questions!

--Mike Robinson; [mike.robinson@noaa.gov;](mailto:mike.robinson@noaa.gov) X5569

## ebrary: eBooks for Every Research Need

No matter your line of research at the Boulder Labs, [ebrary](http://site.ebrary.com/lib/noaalabs/home.action) has an eBook for you. ebrary's collection is constantly growing, with new titles added quarterly. It now contains over 1,000 titles from a variety of publishers, with topics relevant to all areas of research at Boulder Labs, such as:

- climate change
- electromagnetics
- environmental chemistry
- fluid dynamics
- frequency allocation
- quantum computation
- quantum photonics
- remote sensing
- wireless networks
- and more

Researchers can help build the Library's collection via the Patron Driven Acquisition model, with a purchase triggered by downloading a book, actively using it for over 10 minutes, or printing/copying any part of the text.

Features include saving, managing, and sharing searches, using ebrary's proprietary e-reader, as well as the ability to download titles via Adobe Digital Editions. InfoTools enables you to link out to other online resources while reading a text, supplying background information to supplement your research.

# ebrary eBooks for 686

[Computational photonics: an introduction](http://site.ebrary.com/lib/noaalabs/Doc?id=10634049)  [with MATLAB](http://site.ebrary.com/lib/noaalabs/Doc?id=10634049) by Marek S. Wartak. 2013

[Fundamental elements of applied super](http://site.ebrary.com/lib/noaalabs/Doc?id=10692114)[conductivity in electrical engineering](http://site.ebrary.com/lib/noaalabs/Doc?id=10692114) by Yinshun Wang. 2013

[Guided wave optics and photonic devices](http://site.ebrary.com/lib/noaalabs/Doc?id=10693165) edited by Shyamal Bhadra, Ajoy Ghatak. 2013

**[Handbook of silicon photonics](http://site.ebrary.com/lib/noaalabs/Doc?id=10684457) edited by** Laurent Vivien, Lorenzo Pavesi. 2013

[Introduction to nanomaterials and devices](http://site.ebrary.com/lib/noaalabs/Doc?id=10509843) by Omar Manasreh. 2012

[Optical magnetometry,](http://site.ebrary.com/lib/noaalabs/Doc?id=10659336) edited by Dmitry Budker & D. F. Jackson Kimball. 2013

[Optical modeling and simulation of thin](http://site.ebrary.com/lib/noaalabs/Doc?id=10684463)[film photovoltaic devices](http://site.ebrary.com/lib/noaalabs/Doc?id=10684463) by Janez Krc, Marko Topic. 2013

[Organic optoelectronics,](http://site.ebrary.com/lib/noaalabs/Doc?id=10657502) edited by Wenping Hu. 2013

[Semiconductor quantum optics](http://site.ebrary.com/lib/noaalabs/Doc?id=10521031) by Mackillo Kira & S. W. Koch. 2012

[Spin-crossover materials: properties and](http://site.ebrary.com/lib/noaalabs/Doc?id=10657602)  [applications,](http://site.ebrary.com/lib/noaalabs/Doc?id=10657602) edited by Malcolm A. Halcrow. 2013

B O U L D E R L A B S L I B R A R Y

800LD

Ч I I N 3 'Ч Ч О N ' L S I N О N I N Ш S Ⅰ

**u** z  $\sigma$ 

 $\frac{z}{z}$  $\sim$ ш **S** Ι

RY  $\blacktriangleleft$  $\alpha$ m  $\overline{\phantom{a}}$ **Si**  $\mathbf{m}$  $\blacktriangleleft$ پ œ ш

 $\overline{\mathbf{A}}$ こ<br>N

ಳ

⋖ ⋖  $\bullet$ z

## IEEE-Wiley eBook Library Provides Convenient, Cutting-Edge Content

#### IEEE-Wiley eBooks for 686

[Effective interpersonal and team](http://ieeexplore.ieee.org/xpl/bkabstractplus.jsp?bkn=6480475)  [communication skills for engineers](http://ieeexplore.ieee.org/xpl/bkabstractplus.jsp?bkn=6480475) by Clifford and Leslie Whitcomb. 2012

[Engineering Superconductivity](http://ieeexplore.ieee.org/xpl/bkabstractplus.jsp?bkn=5271141) by P. Lee. 2001

[Future Trends in Microelectronics:](http://ieeexplore.ieee.org/xpl/bkabstractplus.jsp?bkn=5599322)  [From Nanophotonics to Sensors to](http://ieeexplore.ieee.org/xpl/bkabstractplus.jsp?bkn=5599322)  [Energy](http://ieeexplore.ieee.org/xpl/bkabstractplus.jsp?bkn=5599322) by Luryi, S., et al. 2010

[High-Performance System De](http://ieeexplore.ieee.org/xpl/bkabstractplus.jsp?bkn=5265197)[sign:Circuits and Logic](http://ieeexplore.ieee.org/xpl/bkabstractplus.jsp?bkn=5265197) by Oklobdzija, V. 1999

[Introduction to Laser Technology](http://ieeexplore.ieee.org/xpl/bkabstractplus.jsp?bkn=6183552) by Hitz, C., et al. 2012

[Microwave photonics: devices and](http://ieeexplore.ieee.org/xpl/bkabstractplus.jsp?bkn=5361049)  [applications](http://ieeexplore.ieee.org/xpl/bkabstractplus.jsp?bkn=5361049) edited by Stavros

Iezekiel. 2009

[The Story of Electrical and Magnetic](http://ieeexplore.ieee.org/xpl/bkabstractplus.jsp?bkn=5265284)  [Measurements: From 500 BC to the](http://ieeexplore.ieee.org/xpl/bkabstractplus.jsp?bkn=5265284)  [1940s](http://ieeexplore.ieee.org/xpl/bkabstractplus.jsp?bkn=5265284) by Keithley, J. 1999

#### CRC Handbook of Chemistry and Physics—Online

The [CRC Handbook of Chemistry](http://www.hbcpnetbase.com/)  [and Physics](http://www.hbcpnetbase.com/) is available online, with several unique features to make searching fast and easy.

One new and exciting feature allows you to search from over 10,000 chemical compounds. When searching by compound, a special input field enables you to illustrate a chemical structure diagram to build into your query. You may also select from a list of chemical properties to add to the search.

Some familiar features include new and revised data tables, as well as a table of contents with topics that expand into sub-sections.

The CRC Handbook can be accessed via the Boulder Labs Library [Catalog.](http://librarycat.bldrdoc.gov/cgi-bin/Pwebrecon.cgi?DB=local&PAGE=First)

IEEE-[Wiley eBooks Library](http://ieeexplore.ieee.org/xpl/bkBrowse.jsp?reload=true) offers are in areas relevant to NIST and quick, full-text access to 640 IEEE NTIA users, including bioengititles. It shares the [IEEE Xplore](http://ieeexplore.ieee.org/Xplore/home.jsp) platform, making eBook access a familiar experience for users. Also, 570 MIT Press titles are listed in IEEE-Wiley, though only abstracts/tables of contents are available. These can be filtered out by checking "IEEE" in the "Filter These Results" box.

The IEEE-Wiley eBook collection contains texts for every type of user, and includes handbooks, textbooks, reference works, and books for professionals on the cutting edge of their field.

neering, computer science, communications, mathematics, engineering, photonics, energy, and more. Additionally, NOAA researchers will find the geoscience titles useful, as they cover such topics as remote sensing, and climate change.

Once you select an eBook, you can download chapters by PDF from the Table of Contents, and save them to a project folder upon login. An abstract, content summary, and cover scan are also provided. Search for individual chapters by title, subject, or keyword.

The topics covered in IEEE-Wiley

# Sharpen Your Skills with Books 24x7

Whether you need help with an Excel formula or using tables in Word, creating code in Ruby on Rails or assessing data quality, streamlining network management or sharpening your leadership skills, Books24x7 has a resource for you.

To access Books 24x7, you must register for an account. Instructions for registration can be found on the Library's website at: [http://library.bldrdoc.gov/books24x7.html.](http://library.bldrdoc.gov/books24x7.html) Once registered, you will have access to over 10,000 eBook titles in such subject areas as desktop applications, computer operating systems, programming and networks, business management and telecommunications.

Books can be searched by title, ISBN, author or keyword, across all content. You also have the ability to highlight and share portions of the eBook, create folders and export title lists.

### Books 24x7 eBooks for 686

[101 ready-to-use Excel macros](http://www.books24x7.com/marc.asp?bookid=49529) by Michael Alexander & J.Walkenbach. 2012

Data analysis with Microsoft Access 2010: from simple queries to business [intelligence](http://www.books24x7.com/marc.asp?bookid=43517) by Larry Rockoff. 2012

[Engineering communication: from principles to practice](http://www.books24x7.com/marc.asp?bookid=42071) by Robert Irish & P. E. Weiss. 2009

[Office 2010 made simple](http://www.books24x7.com/marc.asp?bookid=43505) by Guy Hart-Davis, et al. 2011

[PowerPivot for business intelligence using Excel and SharePoint](http://www.books24x7.com/marc.asp?bookid=41570) by Barry Ralston, et al. 2011